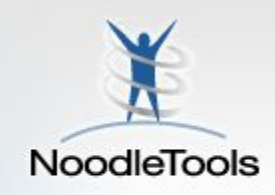

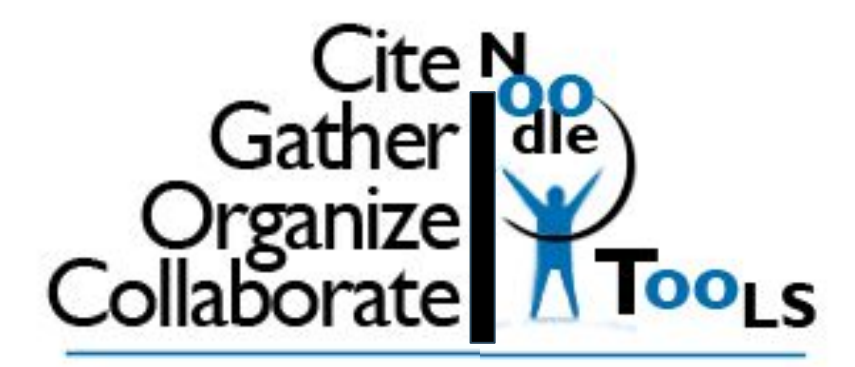

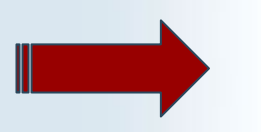

## **Target**: Using NoodleTools to Cite!

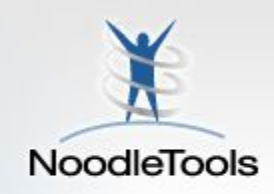

## What does it mean to "cite" your sources?

# Why is it important?

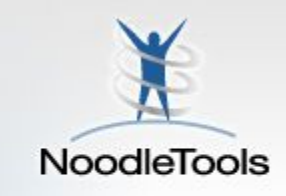

When you tell your reader where you found your facts, you will use a specific format called **MLA** (**M**odern **L**anguage **A**ssociation).

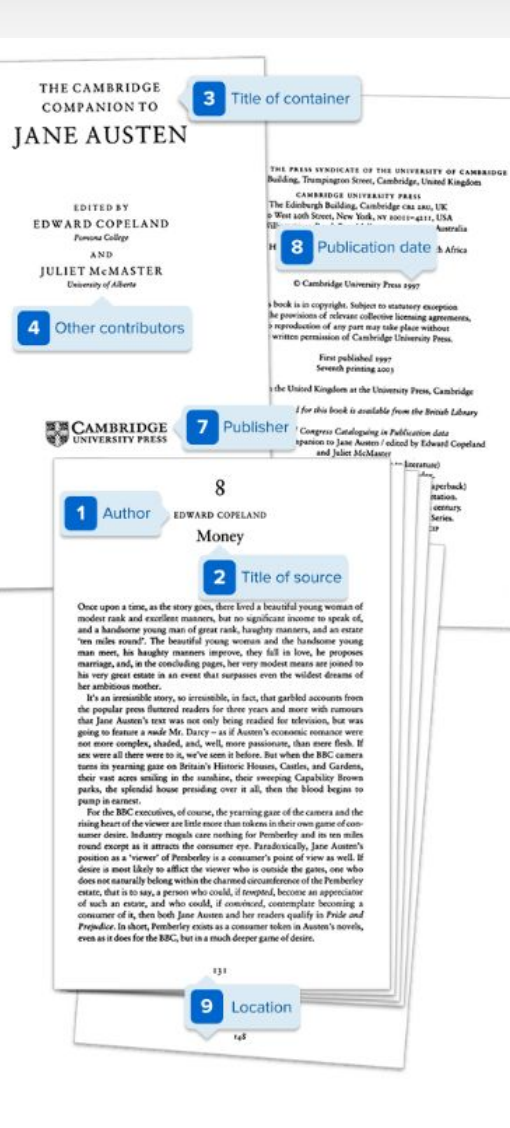

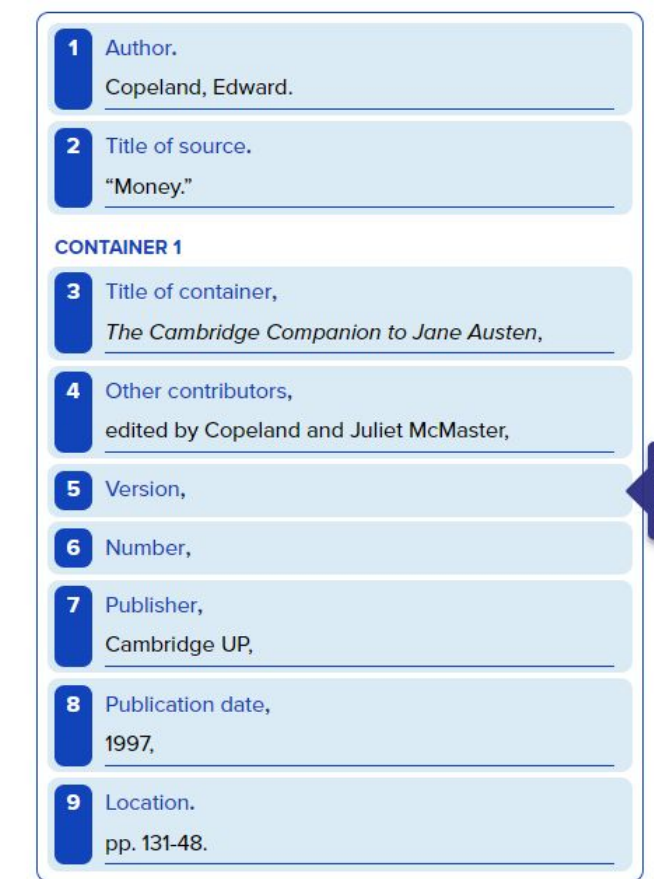

#### **FINAL WORKS-CITED-LIST ENTRY**

Copeland, Edward. "Money." The Cambridge Companion to Jane Austen, edited by Copeland and Juliet McMaster, Cambridge UP, 1997, pp. 131-48.

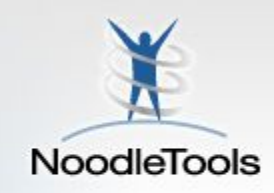

Electronic citation and organizing tool

- •Create a Works Cited page (references, bibliography)
- •In-text citations
- •Organize your notes (virtual notecards)
- •Create an outline

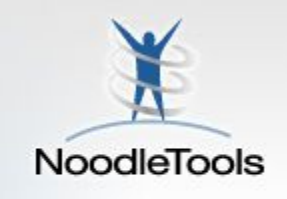

### Works Cited

Back, L., Russ, K., Liu, Z., Inoue, K., Zhang, J., & Otto-Bliesner, B. (2013).

Global hydrological cycle response to rapid and slow global warming. *Journal of* 

*Climate, 26*(22), 8781-8786. Retrieved from

http://0-search.proquest.com.liucat.lib.liu.edu/docview/1462003010?accountid=12

142

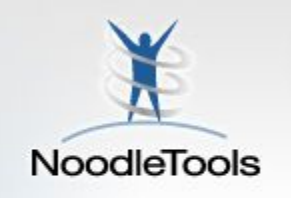

At the end of your paper:

### **Works Cited**

Fuegi, J., and J. Francis. "Lovelace Babbage and the Creation of the 1843 'Notes."" IEEE Annals of the History of Computing, vol. 25, no. 4, Oct. 2003, pp. 16–26.

Greyshade, Johnathan. "The Nine Novels That Defined Steampunk." The Steampunk Workshop, 29 Apr. 2013, http://steampunkworkshop.com/nine-novels-defined-steampunk/.

Huskey, Velma R., and Harry D. Huskey. "Lady Lovelace and Charles Babbage." Annals of the

History of Computing, vol. 2, no. 4, Oct. 1980, pp. 299-329.

Jagoda, Patrick. "Clacking Control Societies: Steampunk, History, and the Difference Engine of

Escape." Neo-Victorian Studies, vol. 3, no. 1, 2010, pp. 46-71.

Lockwood, Penelope. ""Someone Like Me Can Be Successful': Do College Students Need Same-Gender Role Models?" Psychology of Women Quarterly, vol. 30, no. 1, Mar. 2006, pp. 36-46.

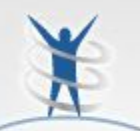

Within your paper:

N

Victor Pascow

Mr. Hyder, Ms. Kennedy

English 3, World History

October 20, 2014

## **In-Text Citations**

E GOLUW 1

The Mishima Dynasty

The Mishima Dynasty ruled ancient China from 1100 B C. to 830 B.C. During this period, they made several technological impovations that still affect us today. Their religion was based off a polytheism belief of many different Gods. Finally, the political structure at the time was designed to give all power to the ruling King.

Technological innovations made during the Misnima Dynasty continue to have an impact on modern society. One important invention they created were eyeglasses (McArthur 25). Fishermen would take glass that washed up on the shores of Clina, and polished them for months (McArthur 25). When they were perfectly smooth and clear, the fishermen would use the glasses to read or watch the sea from a distance (McArthur 26). Another innovation during this period was the use of bandages ("Technology in Ancient China"). Soldiers during the Mishima Demaster wandd nas teas san ta glua baheiga ta thair hattla wannds /"Tashnalam: in

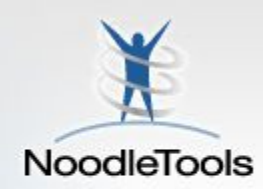

# How to get to **NoodleTools**

- Links to NoodleTools can be found on the Library's website. (Look for Academic Center on RHS homepage)
- Look for the "How do I cite sources?" tab on the left.

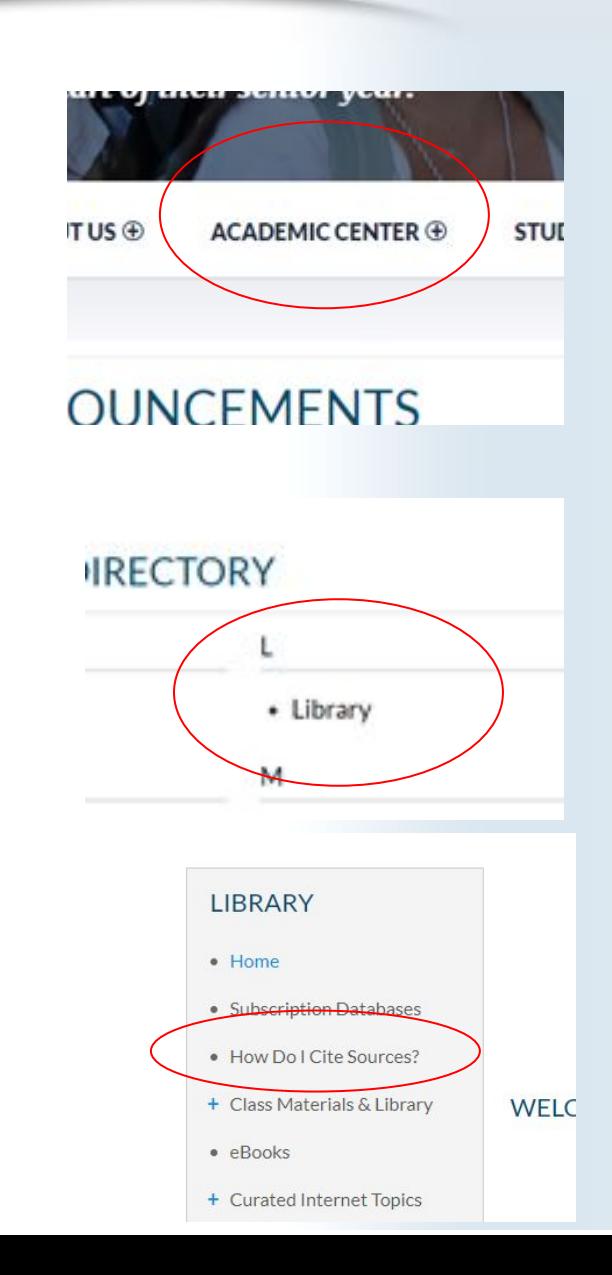

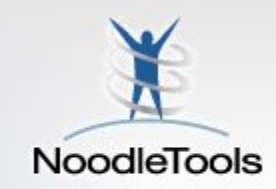

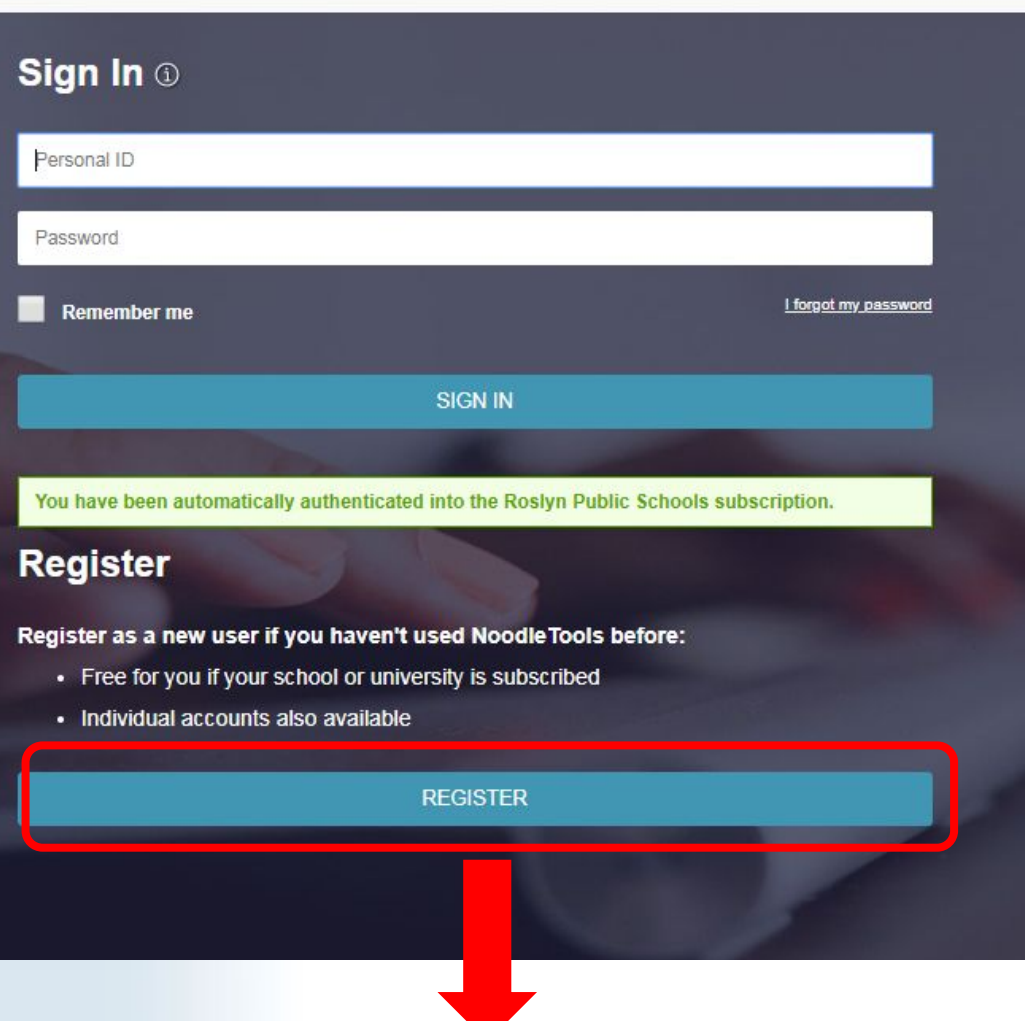

**If this is your FIRST TIME signing in**: Username: Password:

If you already registered last year, sign in using your school username and password.

rsmith22 your school password

CLICK HERE If you you are signing in for the FIRST TIME!

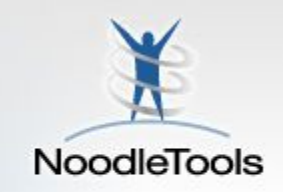

# If you need to register:

#### **New User Registration**

#### **Subscription Type**

Please choose the type of account to create.

- An account linked to a school/library subscription or trial
- An individual subscription
- A Noodle Tools MLA Lite account

#### **About You**

- o I am a student or library patron
- I am a teacher or librarian

School / location:

**Expected year of graduation:** 

Choose a Personal ID 1

Personal ID

**CHECK AVAILABILITY** 

#### Password

Retype Password

Easy Login Retrieval ①

Initials (e.g. "JS" for John Smith)

Phone Number (last 4 digits only)

**REGISTER** 

Personal ID = School Username Password = School Password Last 4 digits =  $5146$ 

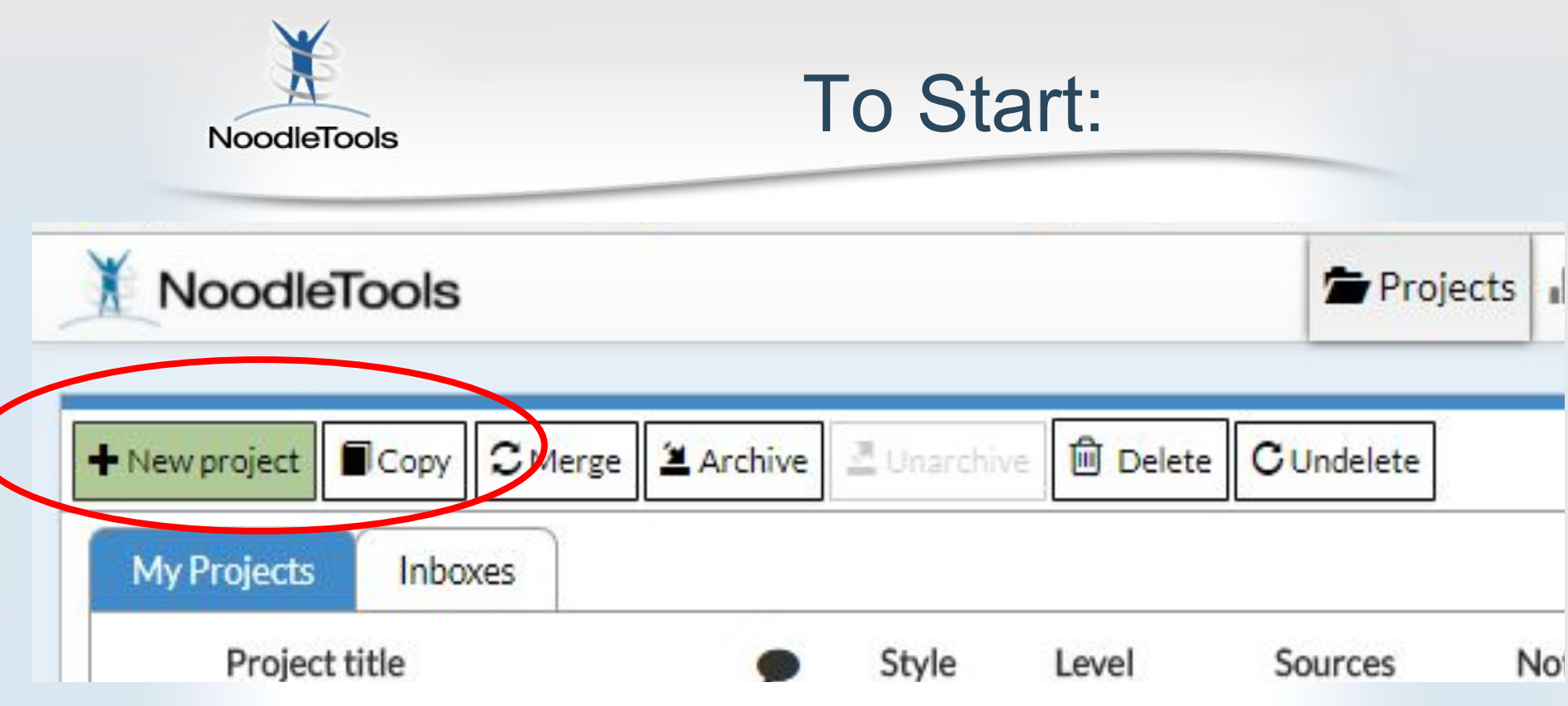

Once logged in, click **"+ New Project"** which is a green button located on the top right corner.

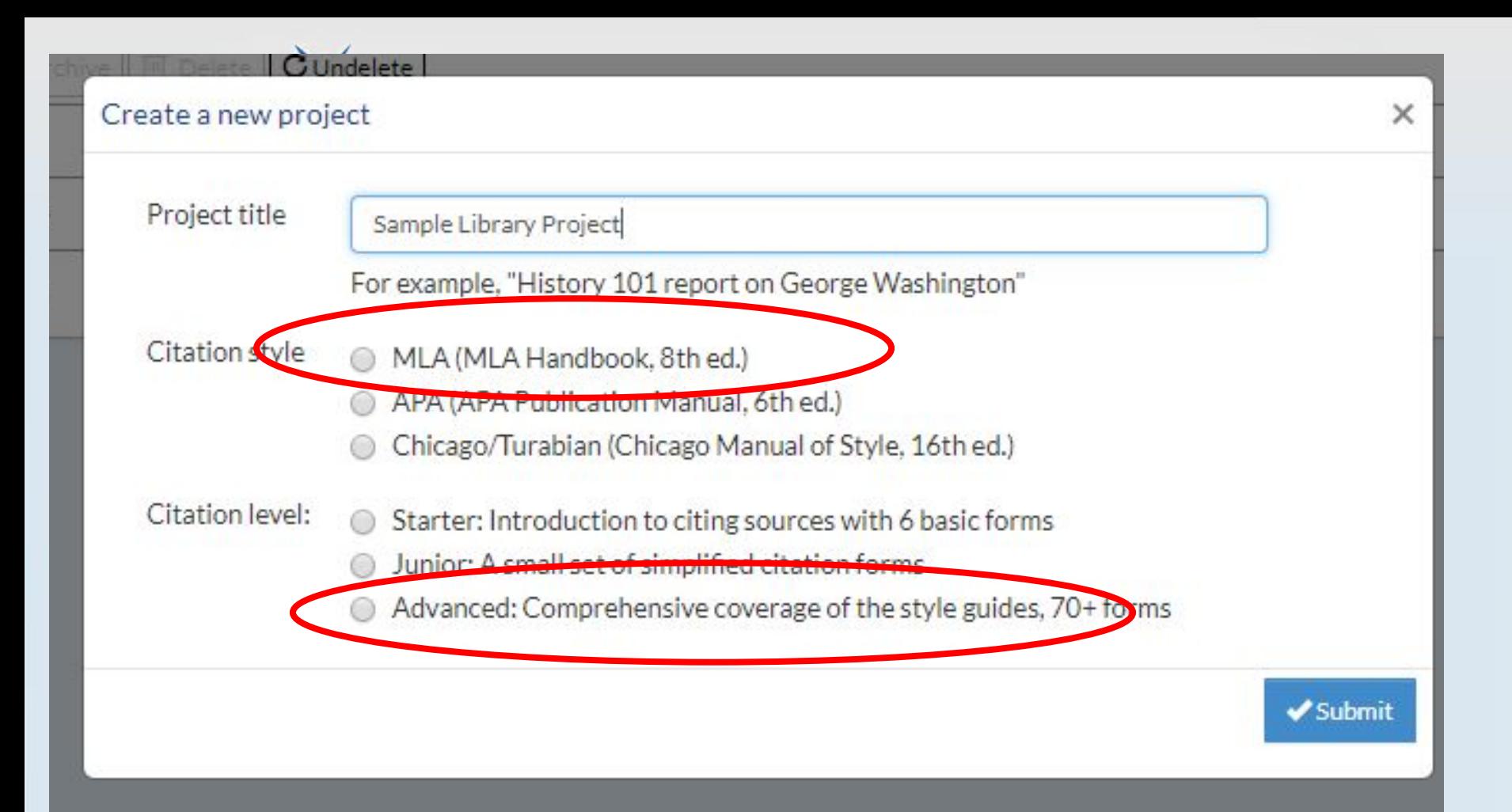

Name your project Choose MLA Choose Advanced

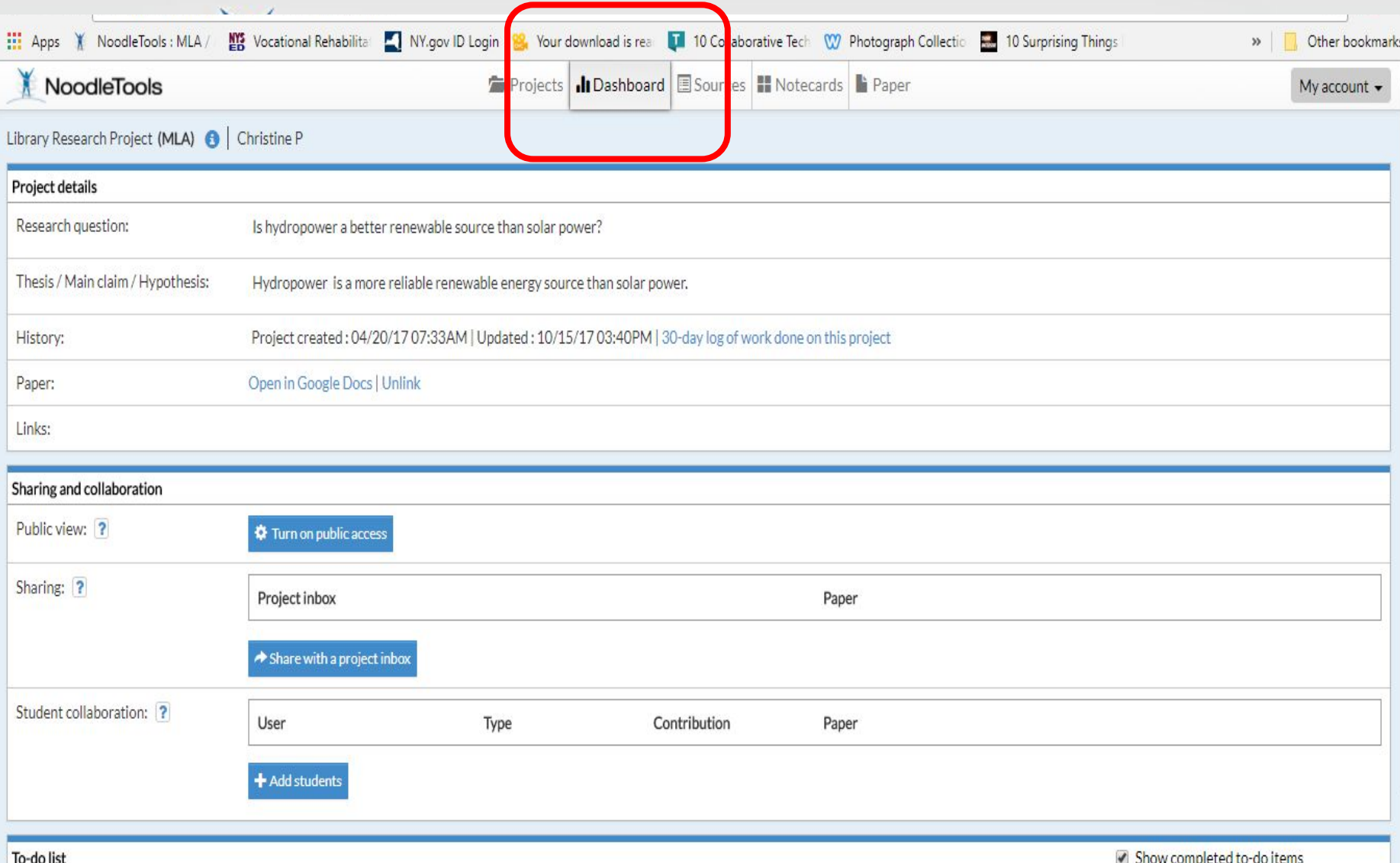

The Dashboard is for project details and for sharing with group members and instructor.

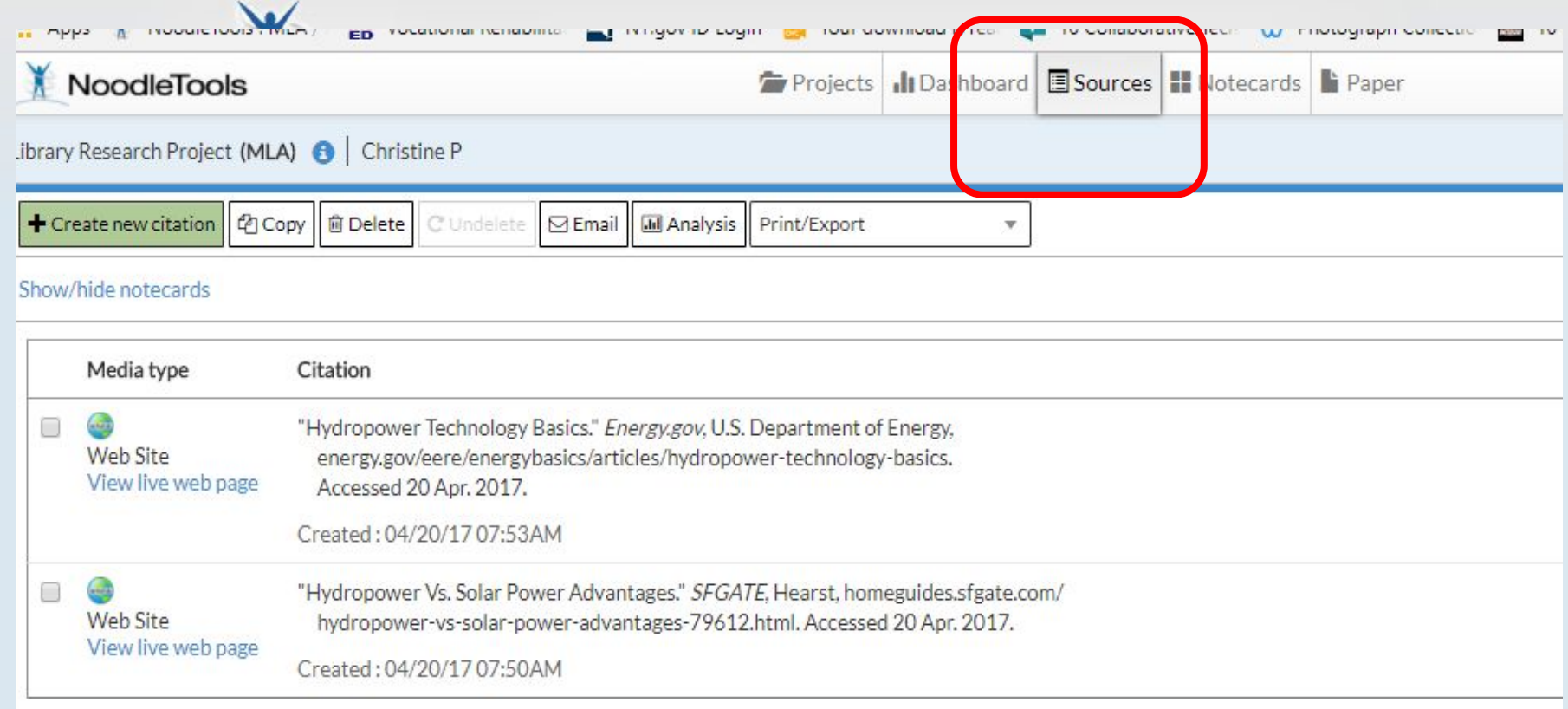

SOURCES TAB is where you keep track of your sources- print, websites, and databases.

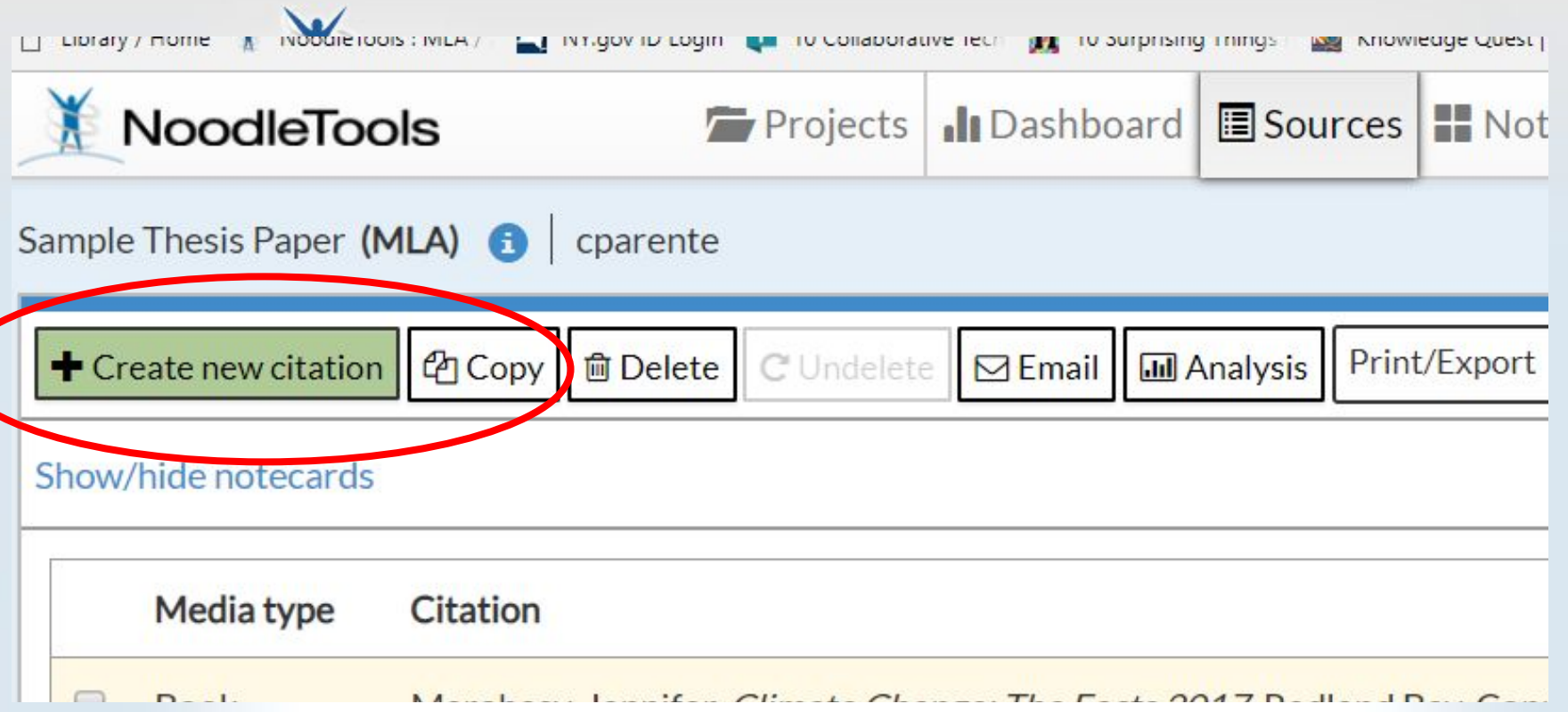

# + Create new citation (Green tab top left)

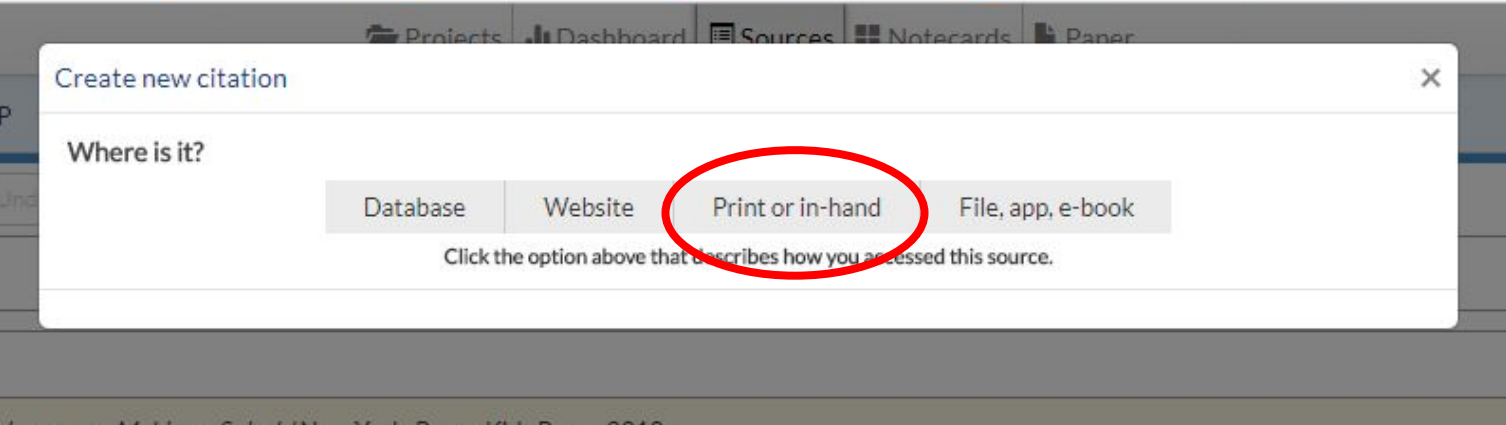

1.

## What kind of source are you going to cite?

Choose the best match

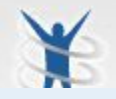

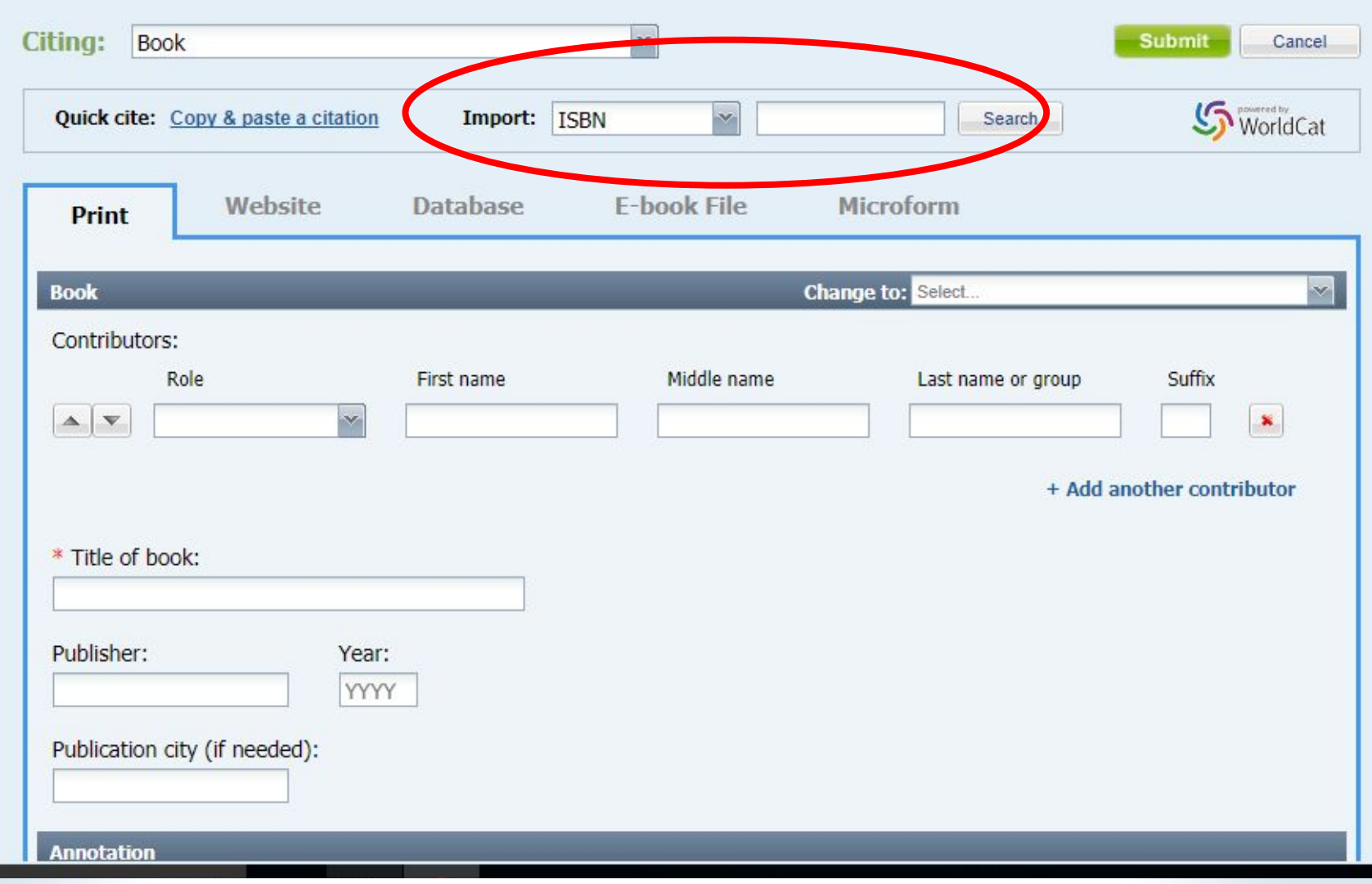

### FOR A BOOK: Type in the book's ISBN number or the starred information

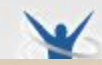

Confessions of a Professional Blogger How I Make Money As An Online Writer

© 2013 Miranda Marquit Miranda Marquit Freelancing, LLC

### **ALL RIGHTS RESERVED**

This book or any portion thereof may not be reproduced or used in any mar without the express written permission of the publisher except for the use of in a book review.

Printed in the United States of America First Printing, 2013

ISBN-13: 978-1493611164 ISBN-10: 149361116X

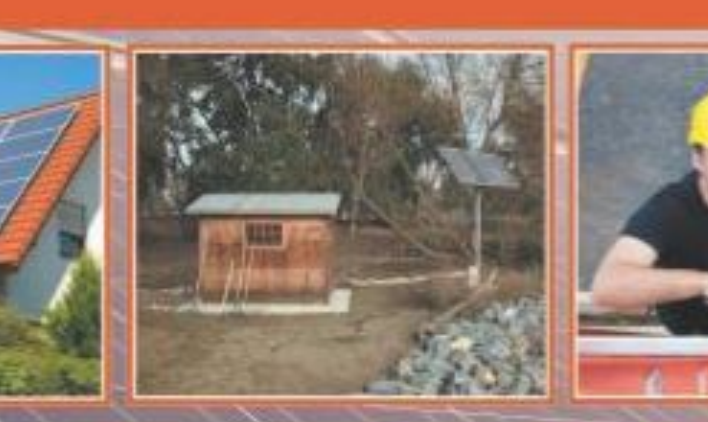

978-1-907670-65

The ISBN is located opposite the title page (inside the book) or the back of the book.

### $X_{\bullet}Z_{\bullet}$

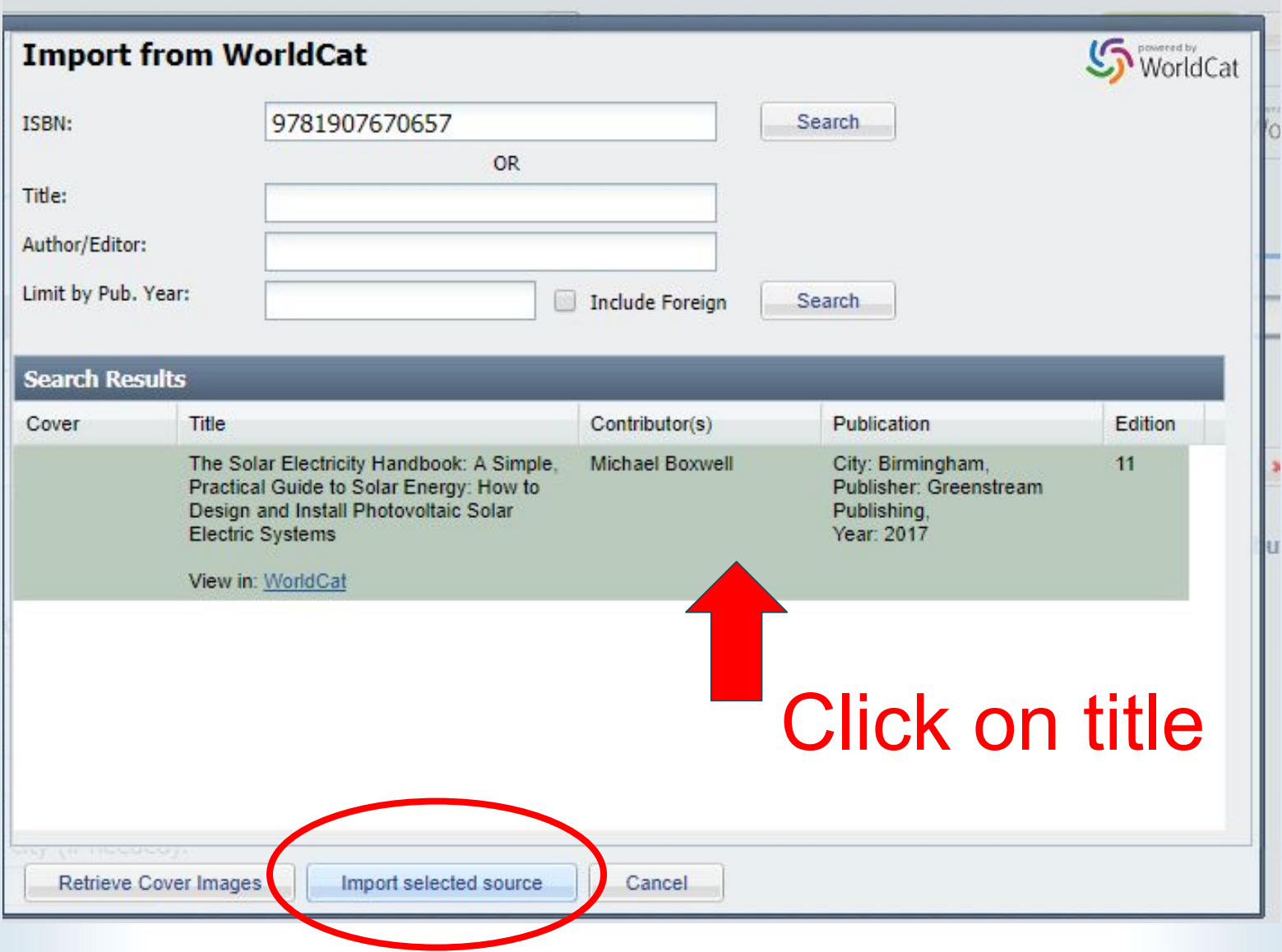

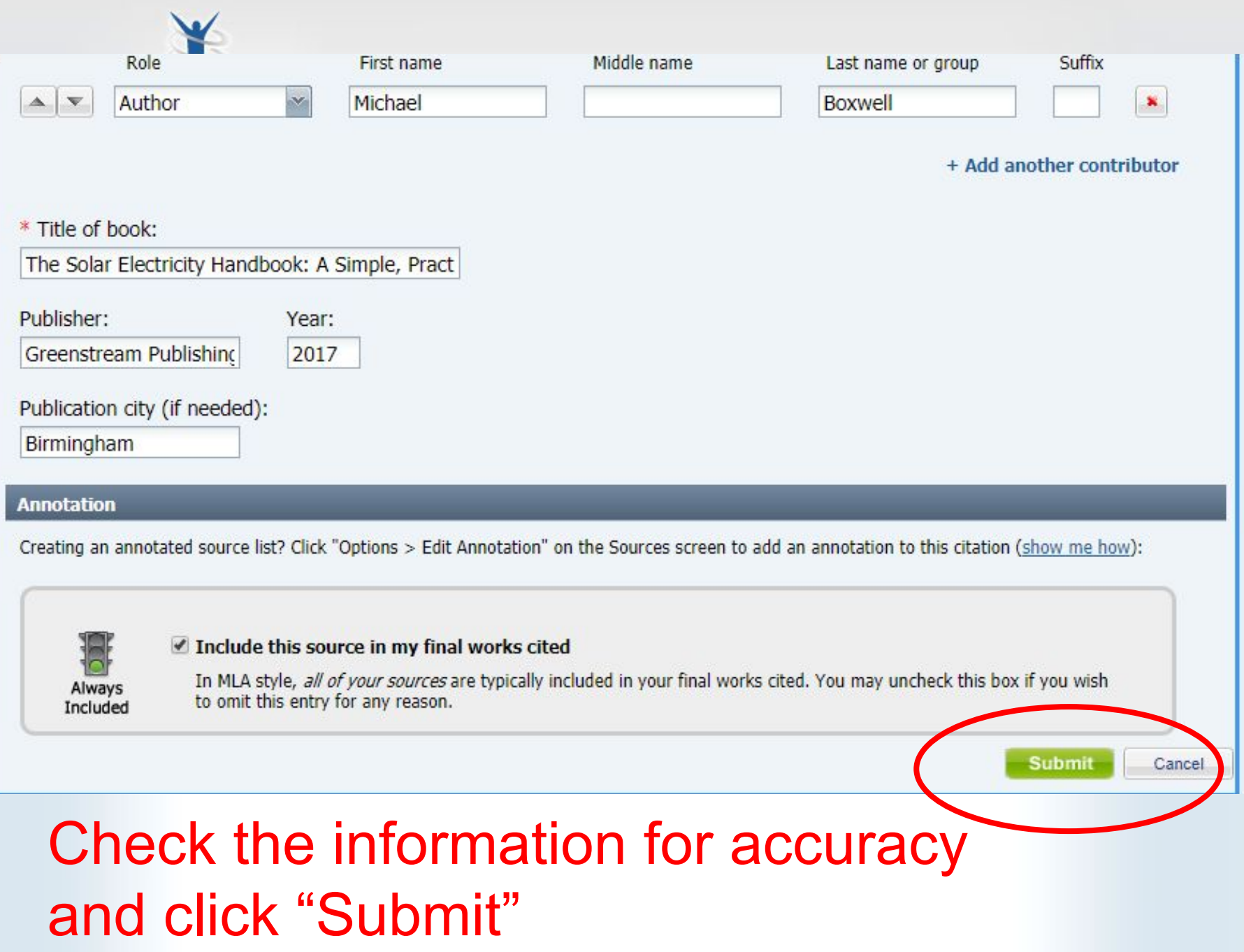

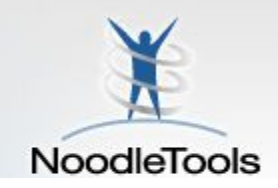

Create new citation

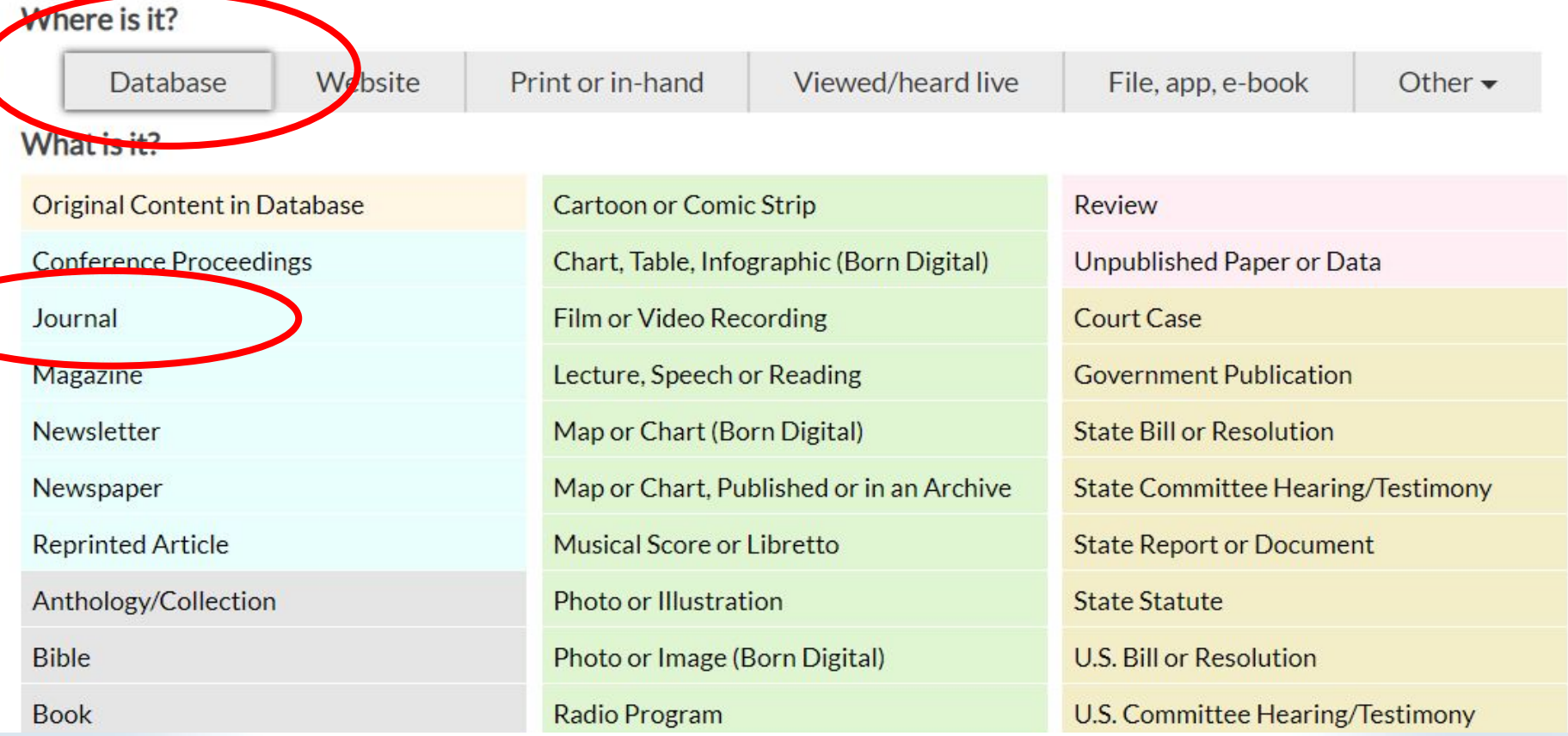

LIBRARY DATABASES: contain journal articles, magazine and newspaper articles, ebooks, video clips,photographs, infographics, government docs, etc.

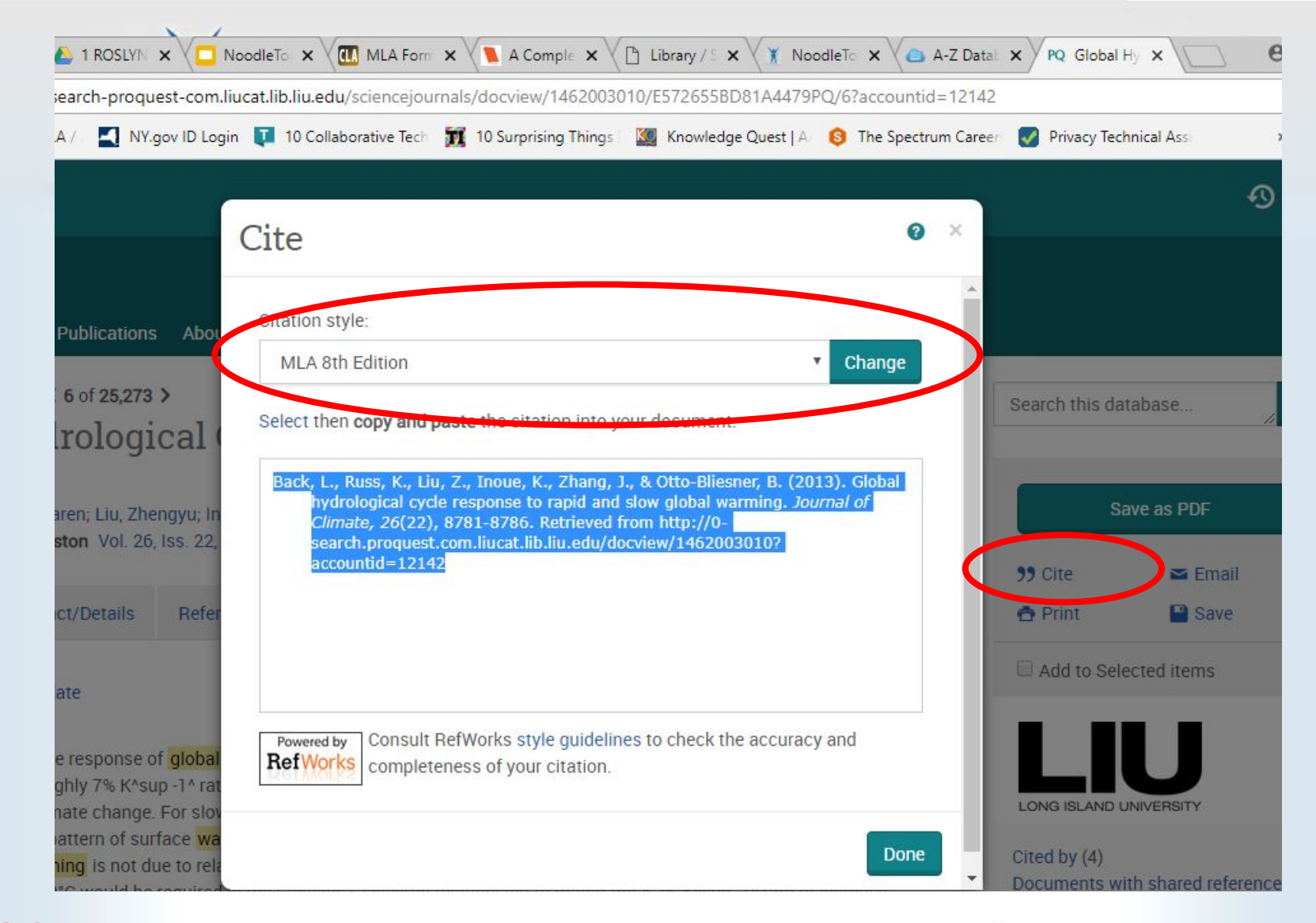

Often, library subscription databases have a "citation" button which creates a citation for your works cited page.Don't forget to choose MLA!

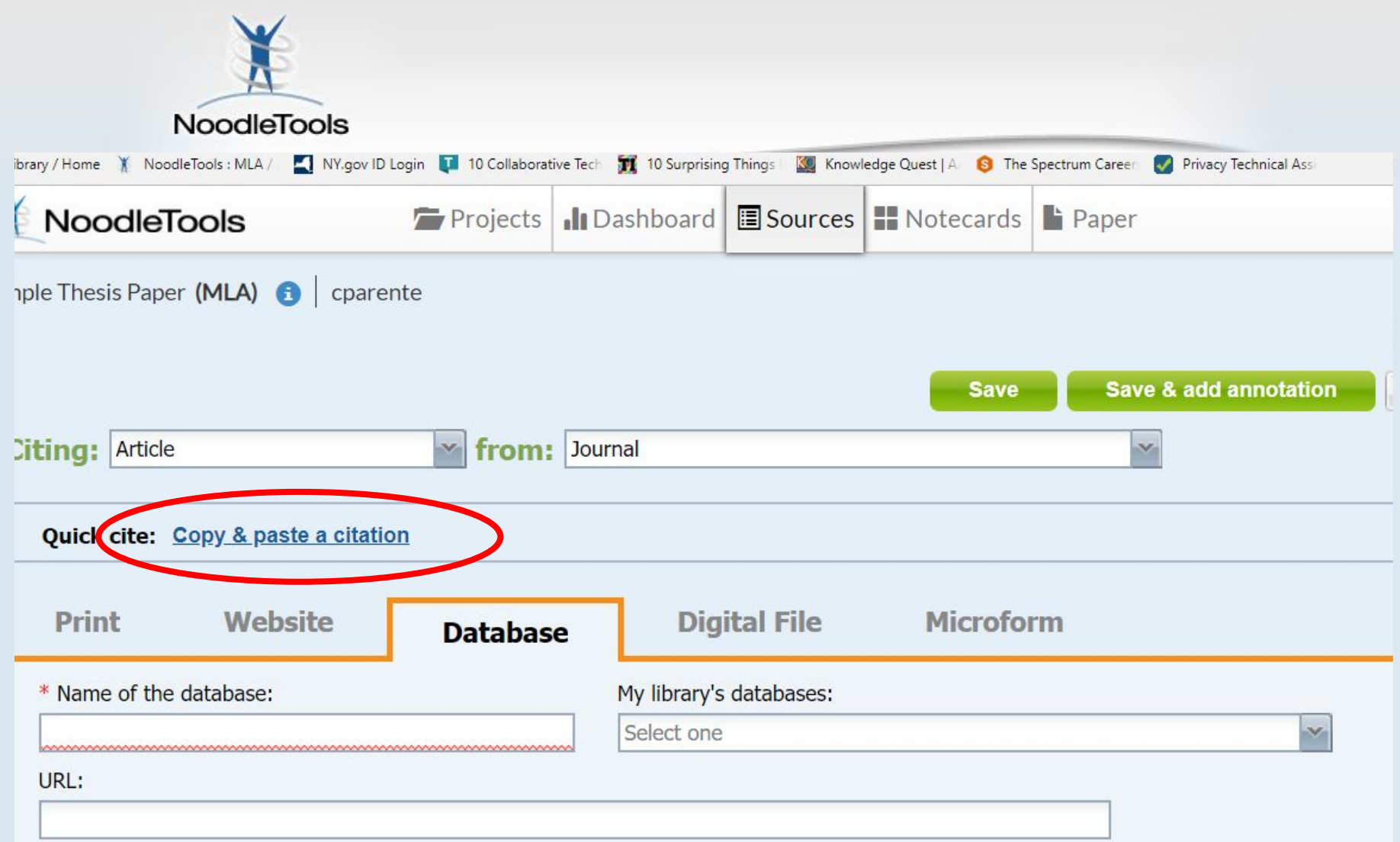

DOI:

**You can also fill in the citation information manually. Fill in as much information as you can, especially the boxes marked with a red asterisk \* That info is always listed with the article within the database.**

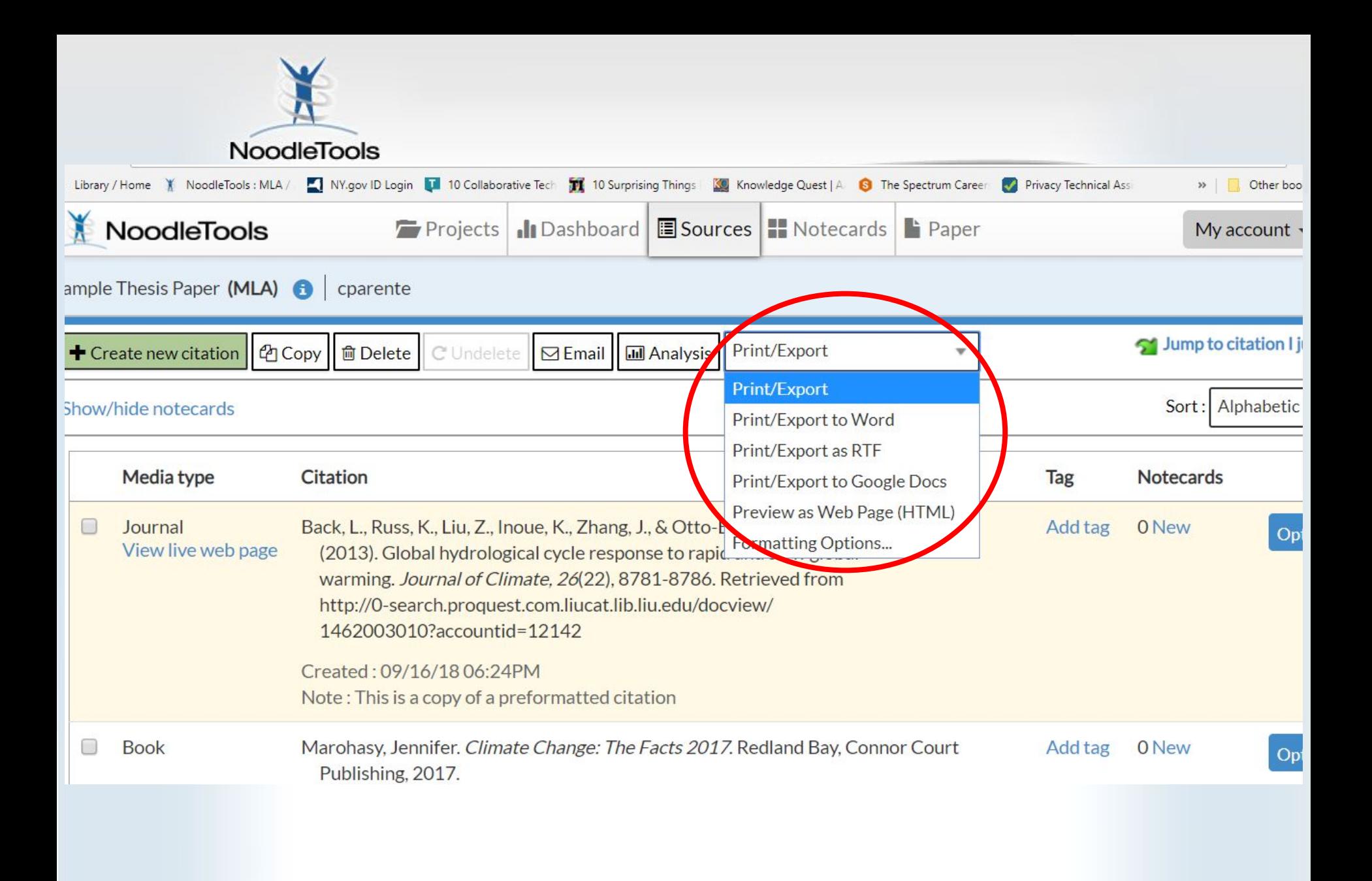

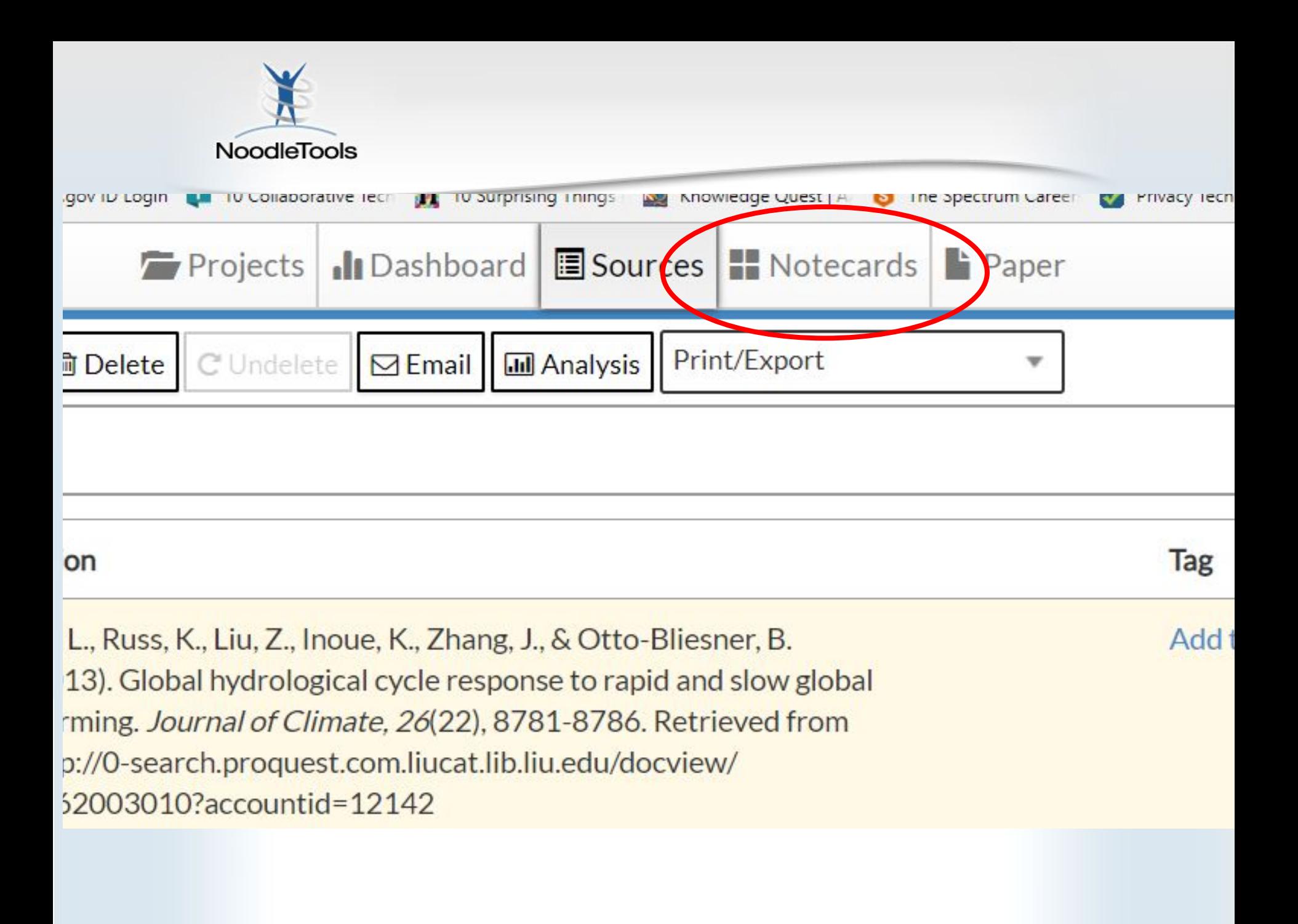

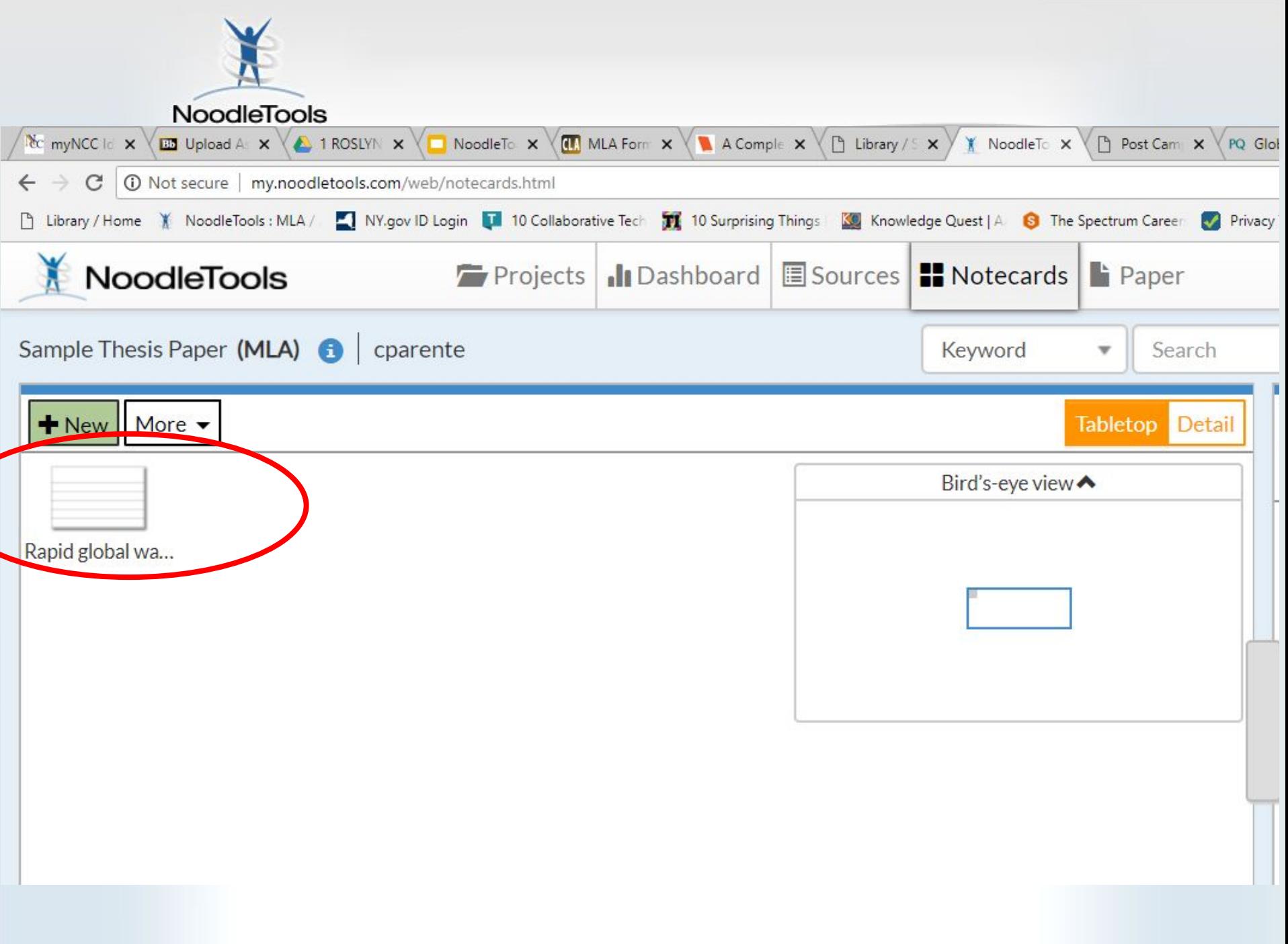

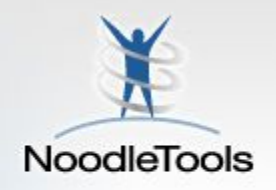

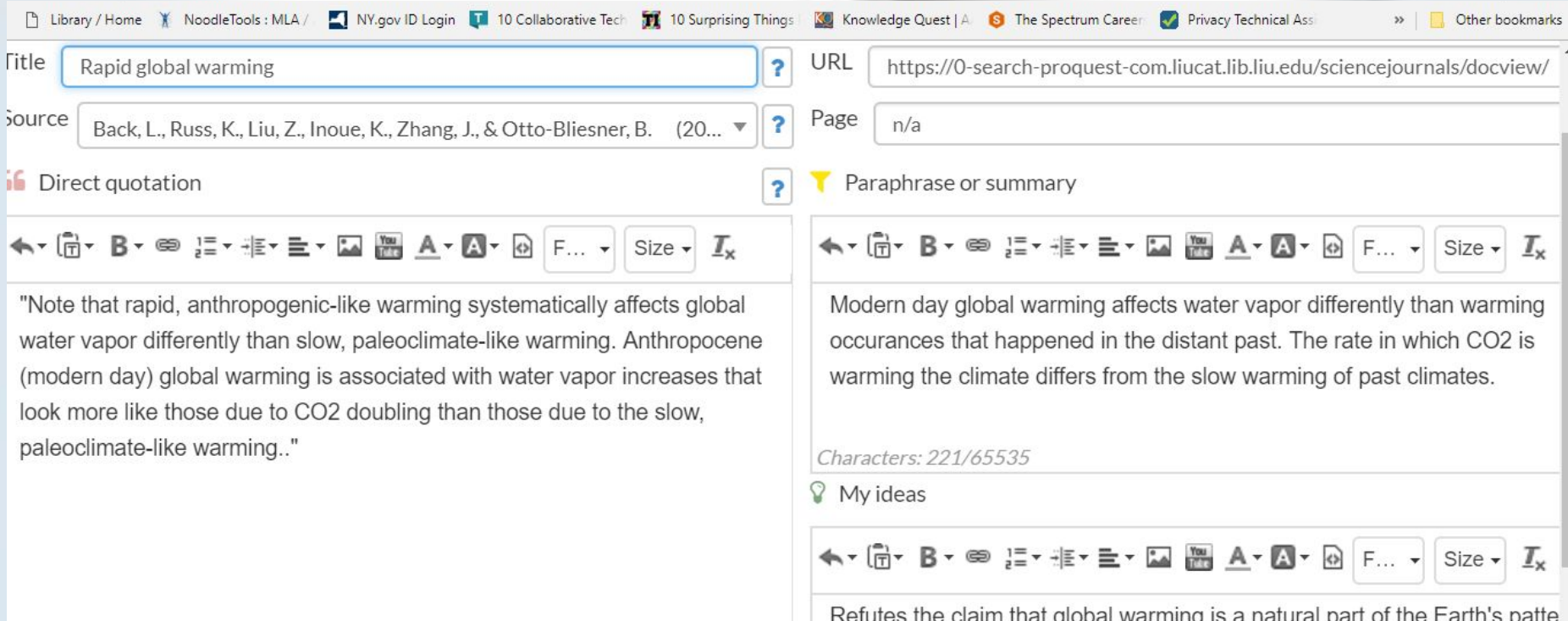

varming is a natural warming from the last Ice Age.

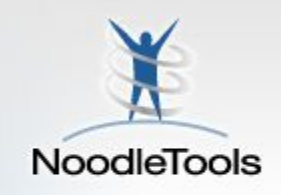

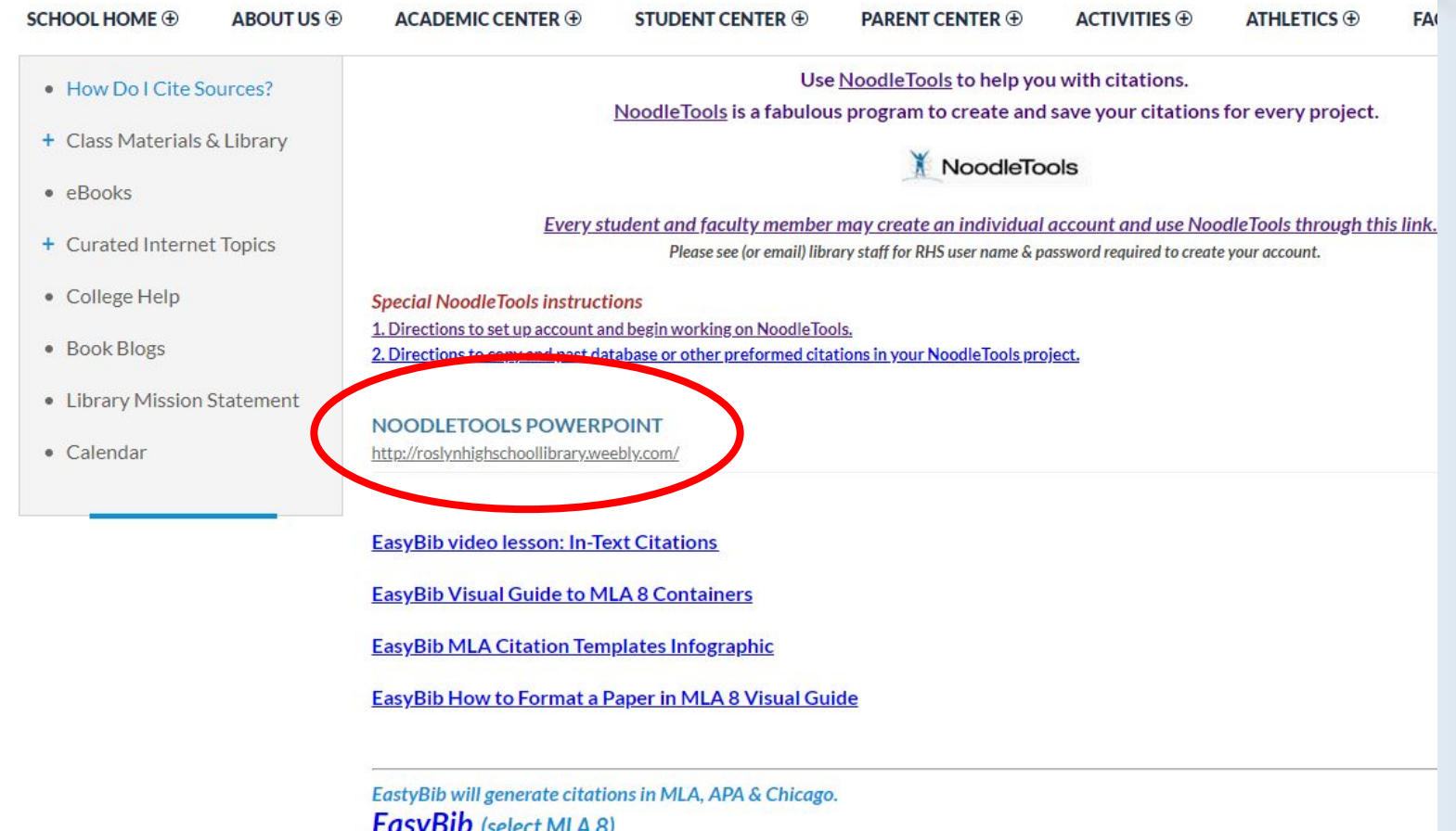

**EASYBID** (select MLA 8)<br>Ultimate Guide to MLA Eighth Edition (by EasyBib)

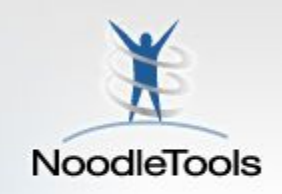

### **If you need help with:**

- **● NoodleTools**
- **● Proper citation in MLA**
	- **● Locating sources**
	- **● Evaluating sources**
		- **● Anything else!**

**Please come to the Library in the AM, lunch, or during extra help**